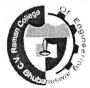

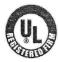

C. V. RAMAN COLLEGE OF ENGINEERING

UGC Conferred Autonomous College.

Affiliated to Biju Patnaik University of Technology, Rourkela, Odisha.

Cvrce/Exam/ 009 /19

Date: 07<sup>th</sup> January 2019

# **RESULT NOTIFICATION**

After reviewing the performance of the students of 1<sup>st</sup>, 3<sup>rd</sup>, 5<sup>th</sup> & 7<sup>th</sup> Regular/Back 2018 – 19 and based on the approval of the Competent Authority, the results of above programmes are hereby published provisionally as under :-

(a) 1<sup>st</sup>, 3<sup>rd</sup>, 5<sup>th</sup> & 7<sup>th</sup> Sem (B.Tech) Back result of 2014 batch.

(b) 1st, 3rd & 5th Sem Back result and 7th Sem Regular result of 2015 batch.

(c) 5<sup>th</sup> Sem (B.Tech) Regular result of 2016 batch.

(d) 1<sup>st</sup> & 3<sup>rd</sup> Sem (B.Tech, MBA, M.Sc) Regular result of 2018 & 2017 batch respectively.

The results published on the College Website/TCS-ION are for the immediate information of the students. This does not constitute to be a legal document.

While all efforts have been made to furnish the information on the website as authentic as possible, any staff/person will not be responsible for any loss to persons caused by any short-comings, defect or inaccuracy in the information available on the College Website/TCS-ION. The results may be changed subject to post publication scrutiny.

- > The students of 7<sup>th</sup> Sem B.Tech (Regular/Back) can see their result through college website <u>www.cvrce.edu.in</u> under result section.
- The students of 1<sup>st</sup>, 3<sup>rd</sup> & 5<sup>th</sup> Sem B.Tech, MBA, M.Sc (Regular) can see their result through TCS-ION website <u>WWW.tcsion.selfservice</u>. The procedure for downloading their result sheets are attached herewith for student's reference.

Students whose results are not published herewith are instructed to contact the Office of the **Controller of Examination** for necessary clarification.

The students interested for rechecking/retotalling & photocopy of their answer books may apply in prescribed form from <u>08<sup>th</sup> January 2019 to 14<sup>th</sup> January 2019</u> on payment of Rs.200/- & Rs.260/- respectively.

The above fees are to be deposited by the concerned students under <u>Examination</u> <u>Account – 12001</u> on obtaining challan from the Student Counter.

For further clarification, the students are requested to send their grievance to the mail <u>id.-coe@cvrce.edu.in</u> and in case of emergency, Office of the Controller of Examination may be contacted on mobile no. <u>7064412596</u>.

Encl:- Procedure for downloading the result in TCS-ION.

(COE) 07/01/19

Copy to: Chairman's Office/Principal's Office/Vice Principal/All HOD's/Dean Academics/Dean 1<sup>st</sup> Year/ DSW/Notice Board.

PRO with a request to display it in the college website.

## Steps to see the result in TCS ION

#### www.tcsion.selfservice

| 🗅 Happy New Year 🗙 🛛 G Gmail                                                                                                    | × G tcs self service - Google Search ×    | Self Service | × +               |                                                                 |                                         |
|----------------------------------------------------------------------------------------------------|-------------------------------------------|--------------|-------------------|-----------------------------------------------------------------|-----------------------------------------|
| ← → C                                                                                                    |                                           |              |                   |                                                                 | ☆ ● ● :                                 |
| TATA CONSULTANCY SERVICES                                                                                                    |                                           |              |                   |                                                                 | ТАТА                                    |
| ICIN   Tras-a-Service<br>ION from TCB is an Tra-a-Service business model that delivers<br>on-demond business quelotity, with an integrate sub-of strategy<br>network and schottares solutions; along with business, lethnical and<br>consuling services. ION functions as a budie-spoyagow,<br>"pay-as-you unit? EFP hostied on the doud.<br>Toll Free Number: 1800 2000 0000<br>Email Uts: ion service/services/econ<br>Vait Our Portal: www.lostion.com | Welcome<br>User Name<br>Password<br>LOGIN | CCS (C       | C<br>G<br>f<br>in | Login with Google<br>Login with Facebook<br>Login with Linkedin |                                         |
|                                                                                                    |                                           |              |                   | Be aler<br>malwares &                                           |                                         |
| Copyright 2019 Tata Consultancy Services   Privacy Policy   Version 10.10.00.01                                                                                                    |                                           |              |                   | Keen vour dat:<br>- R                                           | a hackun in<br>14:59<br>12 🕼 07-01-2019 |

## Log in to the service

|          | Happy New Year      | × G Gma                          | iil                          | X G tos self service - Google Search X | Self Service | × + |                        |           |                     |
|----------|---------------------|----------------------------------|------------------------------|----------------------------------------|--------------|-----|------------------------|-----------|---------------------|
| ←        | → C A               | https://g01.tcsion.com/Sel       | fServices/home?urn=46        | 6740215                                |              |     | 0-                     | · ☆       | • • •               |
|          |                     |                                  |                              | iON   Self Service                     |              |     | Privacy (GMT-12:00) I  | - 📀 🍊     | U ® ~⊞              |
|          | Student Page        |                                  |                              |                                        |              |     | <u> </u>               |           | 9 🕒 🕒               |
| ₹ø       |                     | Report Card                      |                              |                                        |              |     |                        |           |                     |
| 寙        |                     |                                  |                              |                                        |              |     |                        |           |                     |
|          |                     |                                  |                              |                                        |              |     |                        |           |                     |
|          |                     |                                  |                              |                                        |              |     |                        |           |                     |
|          |                     |                                  |                              |                                        |              |     |                        |           |                     |
|          |                     |                                  |                              |                                        |              |     |                        |           |                     |
|          |                     |                                  |                              |                                        |              |     |                        |           |                     |
|          |                     |                                  |                              |                                        |              |     | Notification           |           | ×                   |
|          |                     |                                  |                              |                                        |              |     | 00 Broadcasts are then | e for you | Broadcast           |
|          |                     |                                  |                              |                                        |              |     | Messages yet to be     | viewed    | Œ                   |
|          |                     |                                  |                              |                                        |              |     | Be ale                 | ert o     | n                   |
|          |                     |                                  |                              |                                        |              |     | l malwares             | & vi      | ruses               |
| Copyri   | ght © 2019 Tata Cor | sultancy Services   Terms of Use | Privacy Policy   Version 10. | 10.00.01                               |              |     | Keep your da           | ta ha     | ckup in             |
| <b>1</b> | ) 🥝 (               | 🗎 🖸 🚫                            |                              |                                        |              |     |                        |           | 14:59<br>07-01-2019 |

## This page will come

#### Click Report

| D +      | Happy New Year     | × G Gmail                            | e × + 🕞 🖾                |                                |                 |                                                                                                    |
|----------|--------------------|--------------------------------------|--------------------------|--------------------------------|-----------------|----------------------------------------------------------------------------------------------------|
| ←        | → C 🔒              | https://g01.tcsion.com/SelfS         | 아 ☆ 🕕 😁 :                |                                |                 |                                                                                                    |
|          |                    |                                      | P<br>N                   | nivacy (GMT-12:00) I 💿 🍄 🔠 👻 🕑 |                 |                                                                                                    |
| A F      | Report Card        |                                      |                          |                                |                 | Q Q |
| ₹ø       |                    |                                      |                          |                                |                 | <u>^</u>                                                                                                    |
| 盦        | Downloa            | ad Report Card                       |                          |                                |                 |                                                                                                    |
|          | Exam Se            | ession                               | Academic Session         | Report Name                    | Generation Date | Action                                                                                                    |
|          | Novemb             | er/December 2018                     | Semester V               | TR Report                      | 07-01-2019      | Download                                                                                                    |
|          | Showing            | 1-1 of 1 1 Results                   |                          | Results loaded in 0.151 secs   |                 | ≪ < Page 1 Of 1 > ≫                                                                                                    |
|          |                    |                                      |                          |                                |                 |                                                                                                    |
|          |                    |                                      |                          |                                |                 |                                                                                                    |
|          |                    |                                      |                          |                                |                 |                                                                                                    |
|          |                    |                                      |                          |                                |                 |                                                                                                    |
|          |                    |                                      |                          |                                |                 |                                                                                                    |
|          |                    |                                      |                          |                                |                 | Be alert on                                                                                                    |
|          |                    |                                      |                          |                                |                 | malwares & viruses                                                                                                    |
| Copyrig  | ht © 2019 Tata Cor | sultancy Services   Terms of Use   F | Keen your data backun in |                                |                 |                                                                                                    |
| <b>7</b> | 2                  | 📋 🖸 🧔                                | ▲ 14:57<br>● 10 10-2019  |                                |                 |                                                                                                    |

Click on Download